接続時に必要となる分波器(市販)には、ケーブル一体型のものもあります。お買い求めになるときにどのタイプの分配器や分波器を 選べばよいかわからないときは、お買上げの販売店にご相談ください。

## 1. まずは、アンテナ線を接続しましょう  $\sqrt{p.12}$

画面表示の細部や説明文、表現、ガイド、メッセージの表示位置などは、本書と製品で異なることがあります。

p. |は取扱説明書の参照ペーシです。|

このガイドでは、ご購入後すぐにご使用いただく方のために、最低限の準備(接続と基本設定) について説明しています。 くわしい説明については、取扱説明書の「準備(接続)」「準備(基本設定)」をごらんください。

なお、本機を正しく安全にお使いいただくため、お使いになる前に必ず取扱説明書の「安全上のご注意」をお読みください。

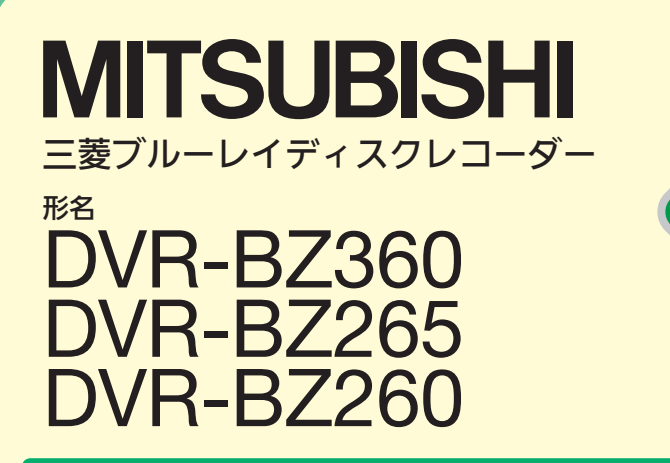

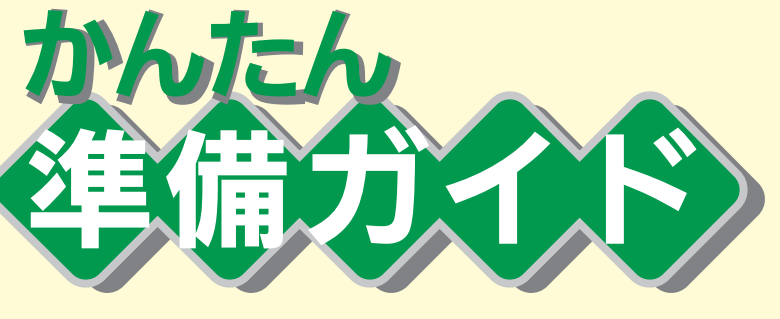

## 電源コードは、すべての接続が終わったあとでつなぎます。

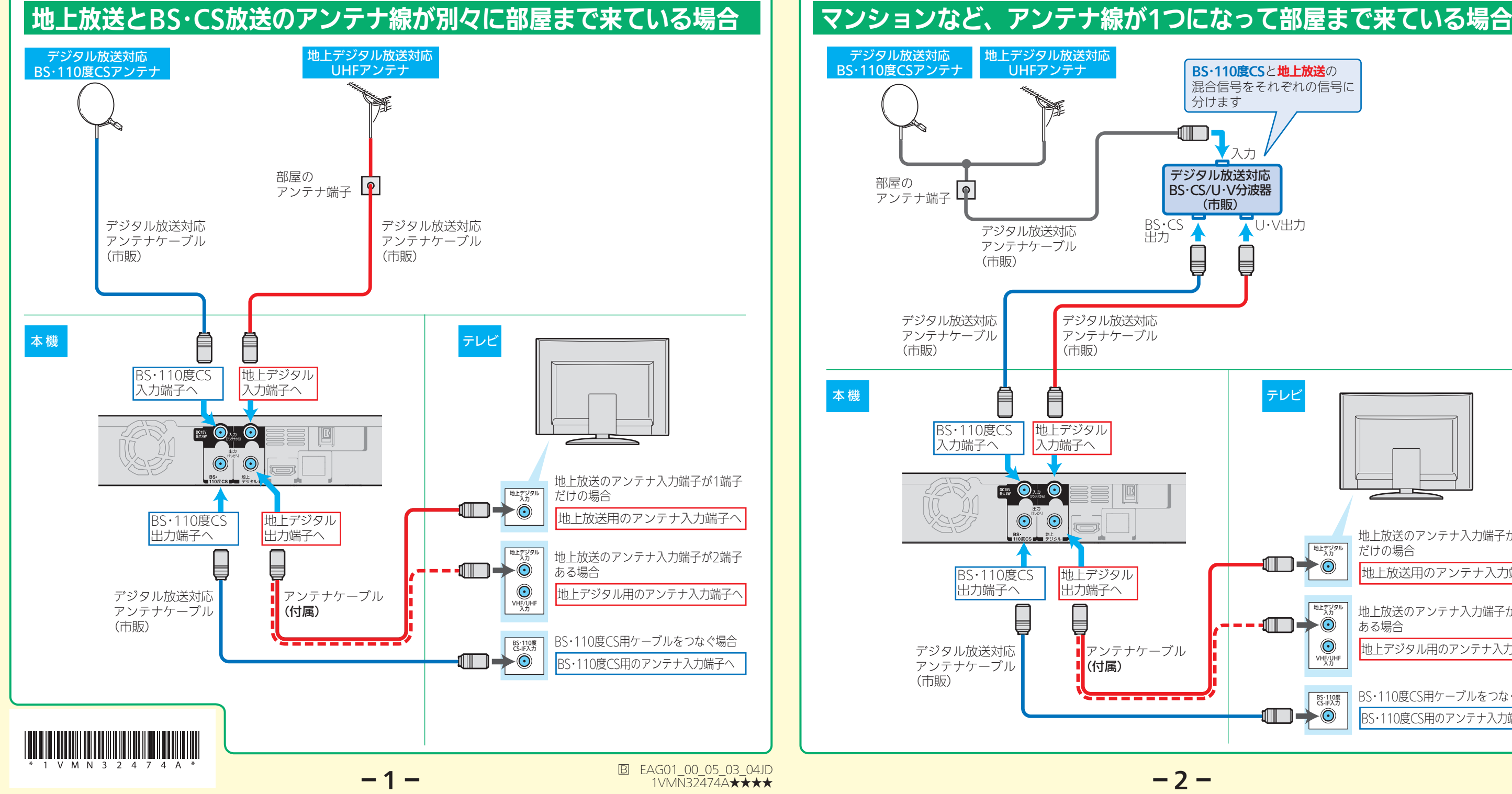

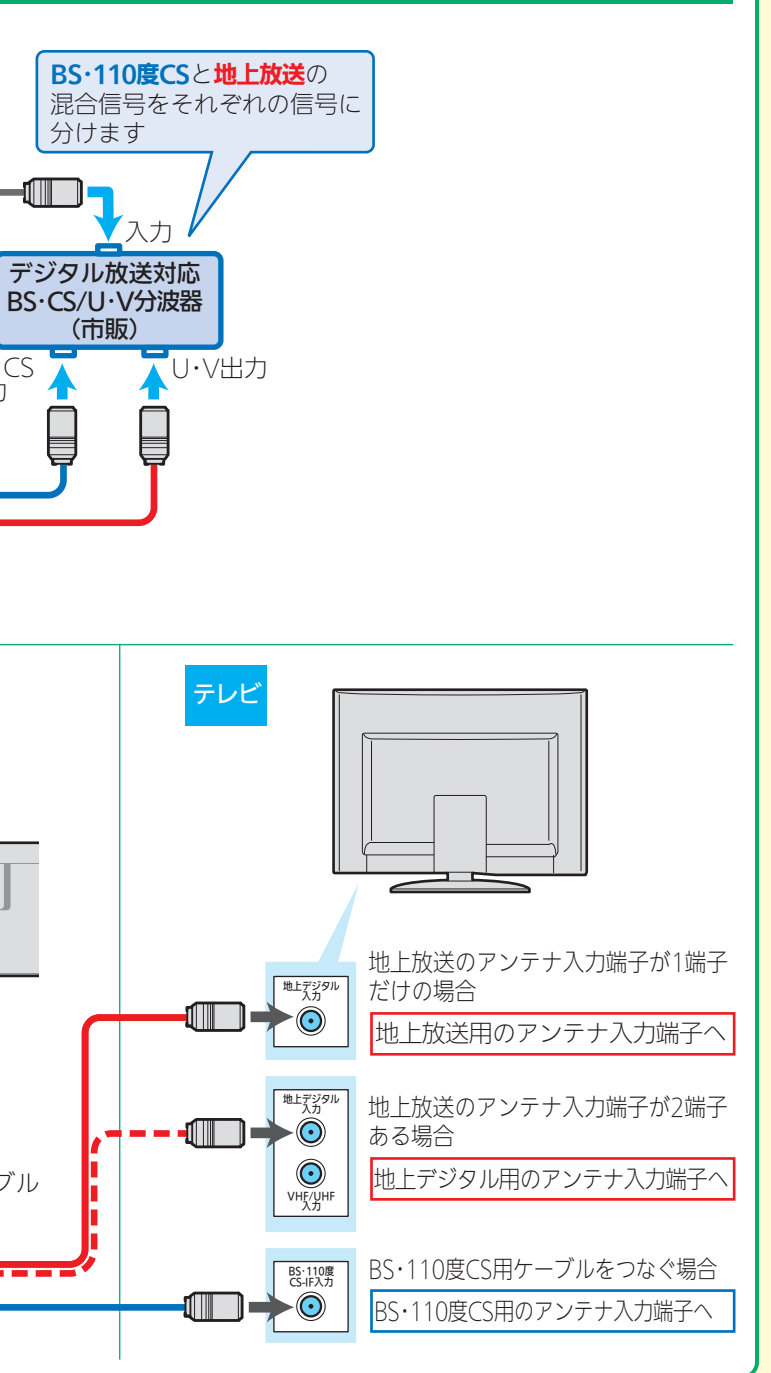

地上デジタル放送の放送局によってUHFアンテナの向き(放送電波の中継基地)が異なる場合など、地上デジタル放送の全部 または一部が受信できない場合は、お買上げの販売店にご相談ください。または、「総務省 地上デジタルテレビジョン放送受信 相談センター(地デジコールセンター)」 TEL 0570(07)0101 にご相談ください。

# 2.次は、 映像と音声のコードを接続しましょう <u>[p.14</u>

本機には映像、音声のケーブル・コードは付属しておりません。 テレビの接続端子に合わせて、お買上げの販売店でご購入ください。

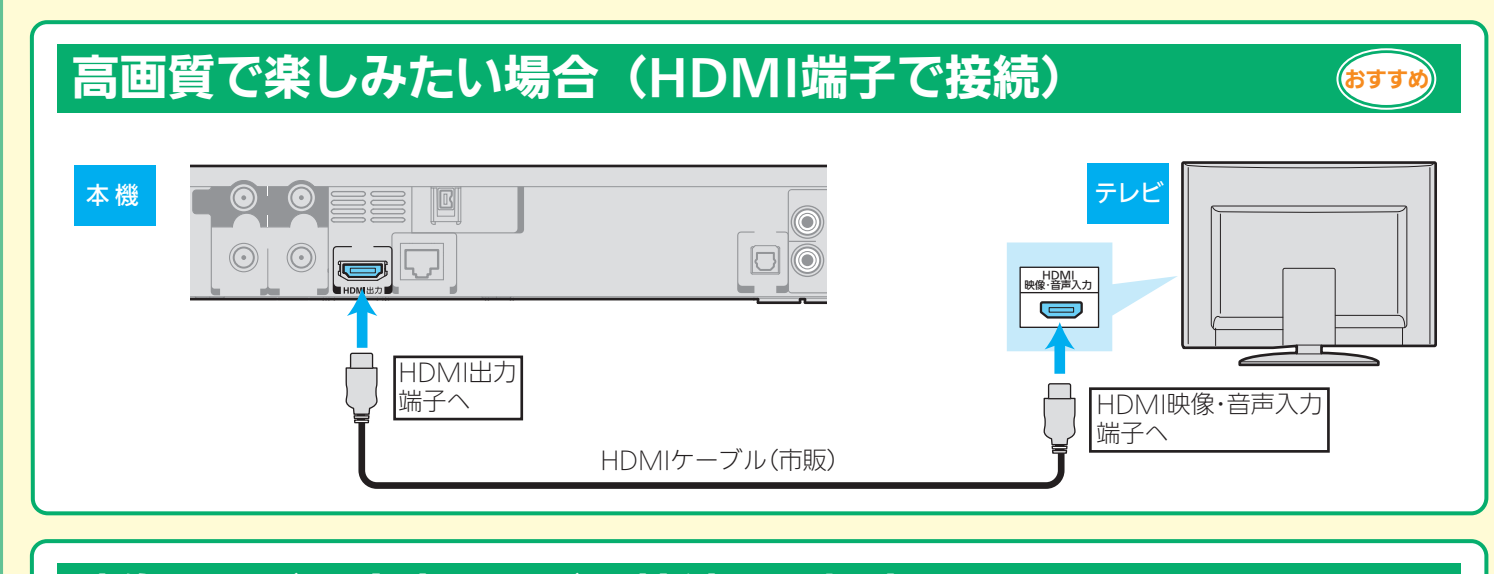

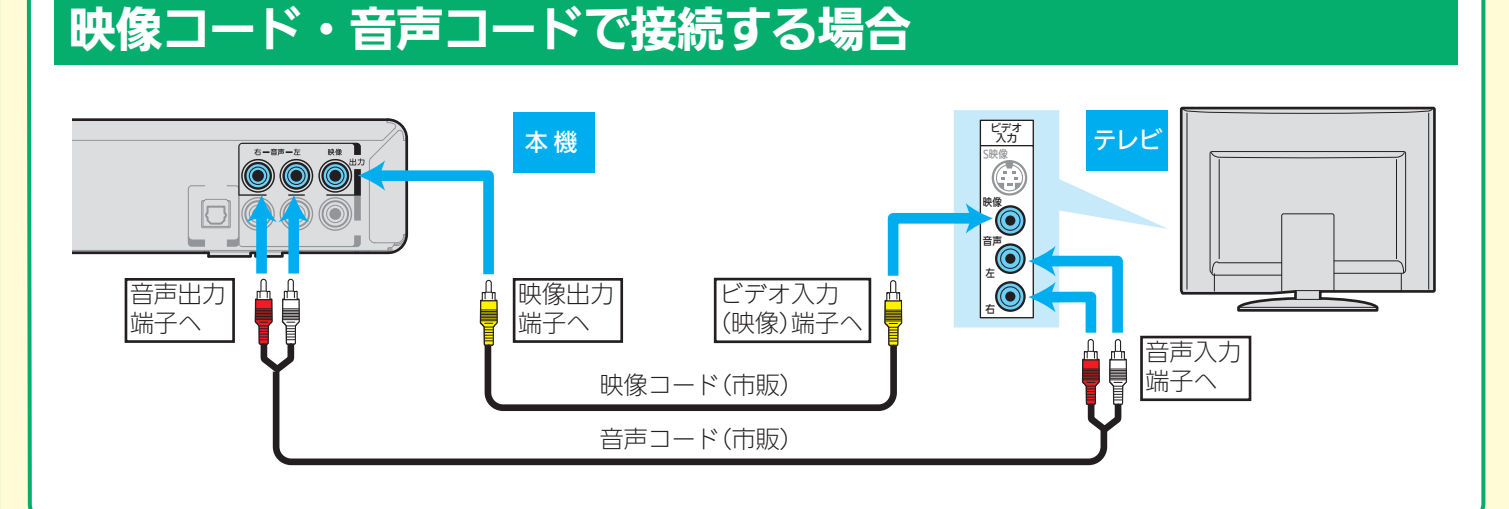

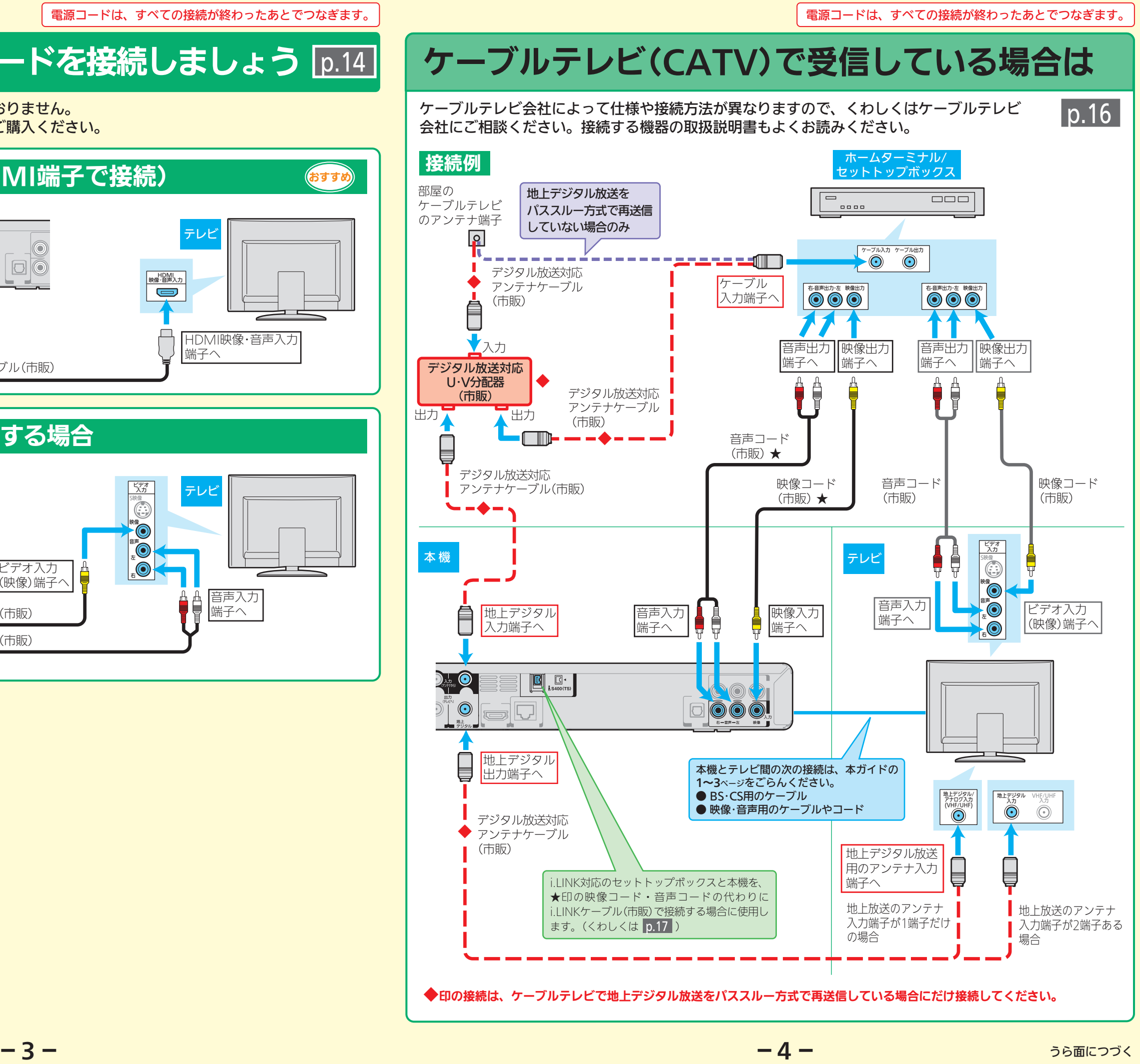

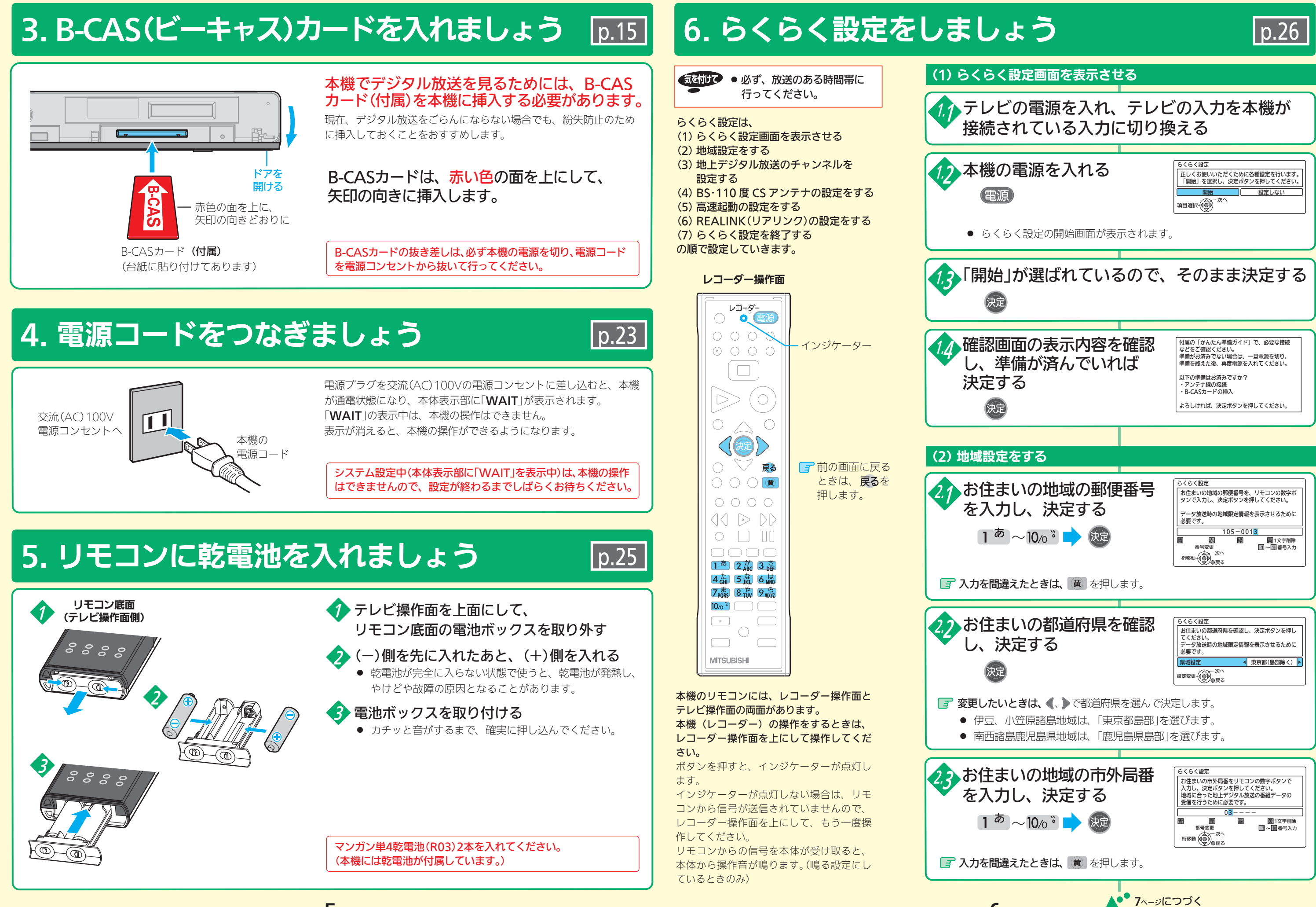

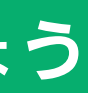

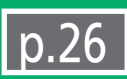

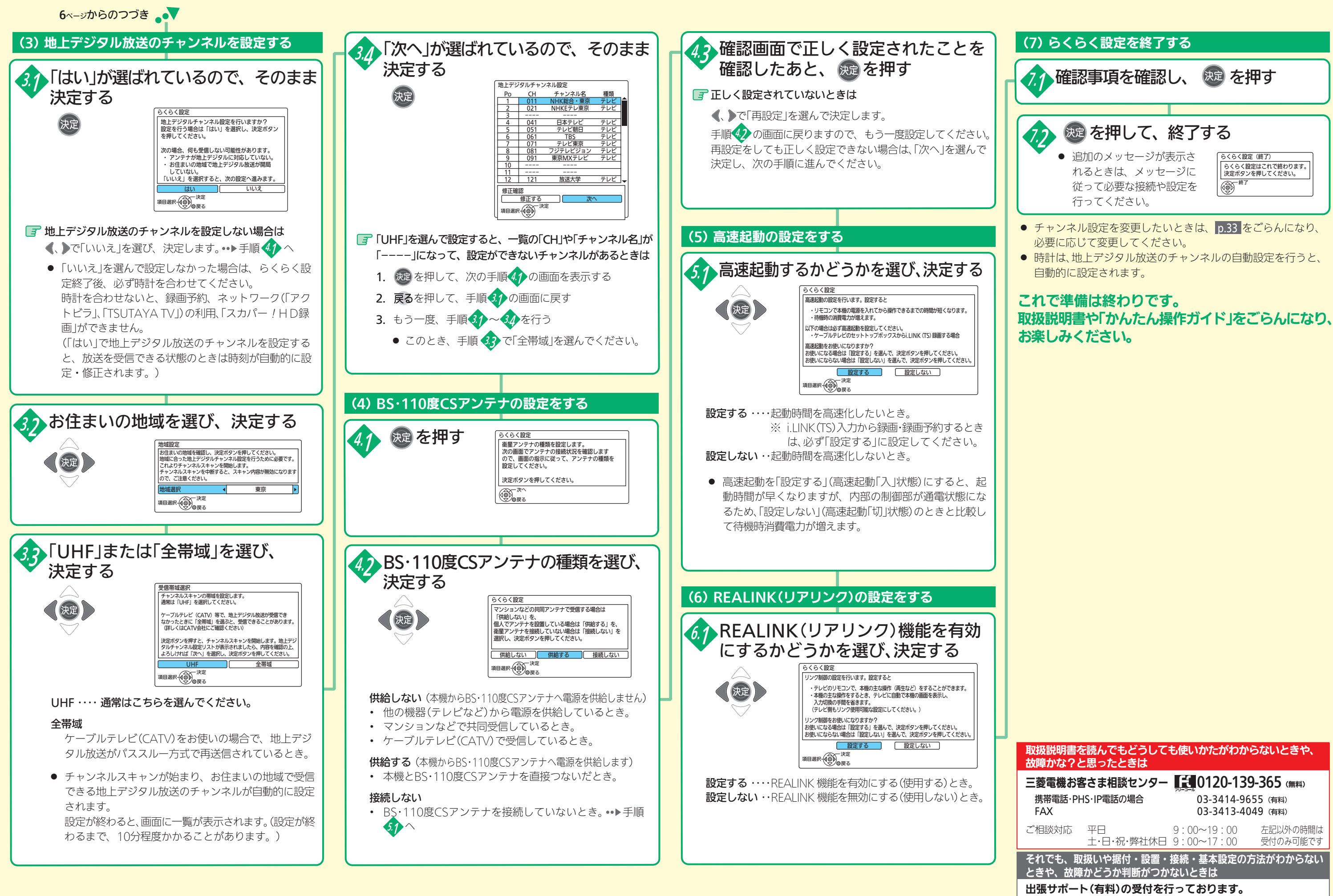

ー 7 ー ー 8 ー

くわしくは、 |p.202 をごらんください。